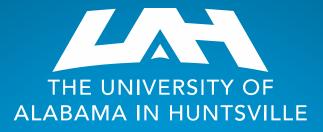

## **Banner Finance Self-Service Access**

Presented by Melissa Brown Budget Officer Office of Budgets & Management Information <u>melissa.brown@uah.edu</u>

256-824-5217

#### Banner Finance Self-Service (FSS) Request Form

**Fillable Form** 

https://www.uah.edu/budget/forms

Banner Self Service Access Request Form 🗵

Internet Native Banner Access Request Form 🗵

Budget Change Form-For Research 🗵

UNIVERSITY OF

**Budget Office** 

PARF 🕑

Budget Change Form 🗵

Retro Policy Process 🖄

| The University of Alabama in Huntsville<br>Banner Finance Self-Service (FSS) Request Form                                                                                                    |                    |                        |                                  |                   |               |                 |             |            |
|----------------------------------------------------------------------------------------------------|--------------------|------------------------|----------------------------------|-------------------|---------------|-----------------|-------------|------------|
| Step One - Application Information                                                                                                    |                    |                        |                                  |                   |               |                 |             |            |
| Name:                                                                                                    |                    |                        |                                  | P                 | none:         |                 |             |            |
|                                                                                                    | First              | MI                     | Las                              | t                 |               |                 |             |            |
| Department Name:                                                                                                    |                    |                        | Las                              | Charge            |               |                 |             |            |
| Banner A Number:                                                                                                    |                    |                        |                                  | Email:            |               |                 |             | @UAH.EDU   |
|                                                                                                    |                    |                        |                                  |                   |               |                 |             |            |
| Step Two - Check Modules Requested                                                                                                    |                    |                        |                                  |                   |               |                 |             |            |
| Finance Self Service                                                                                                    |                    |                        | Query Only - View Budget Queries |                   |               |                 |             | es         |
|                                                                                                    | eb Time Entry      |                        |                                  | -                 | -             | -               |             |            |
| (timesheet approval)                                                                                                    |                    |                        |                                  | Query and Posting |               |                 |             |            |
| e                                                                                                    | Print Access       |                        |                                  | Queries           | and Da        | ita Entry       |             |            |
|                                                                                                    |                    | Step Three -           | 6 Digit Organiz                  | ational Co        | de Requ       | lested *        |             |            |
|                                                                                                    |                    |                        |                                  |                   |               |                 |             |            |
|                                                                                                    |                    |                        |                                  |                   |               |                 |             |            |
| Commen                                                                                                    | ts:                |                        |                                  |                   |               |                 |             |            |
|                                                                                                    |                    |                        |                                  |                   |               |                 |             |            |
|                                                                                                    |                    | Ster                   | o Four - Applica                 | ant's Signat      | ure           |                 |             |            |
| I consent to the monitoring of my use of these computing resources for the purpose of accountability and authorized use. I understand that I                                                                                        |                    |                        |                                  |                   |               |                 |             |            |
| am subject to disciplinary action and/or criminal prosecution for unauthorized use. I have read, understood, signed and will comply with the<br>University Computer & Network Use Policy & the University Confidentiality Statement |                    |                        |                                  |                   |               |                 |             |            |
|                                                                                                    | ur                 | niversity Computer & r | Network Use Policy &             | the University Ci | onfidentialit | y Statement     |             |            |
|                                                                                                    |                    |                        |                                  |                   |               |                 |             |            |
|                                                                                                    |                    | Signature              |                                  |                   |               | Date            |             |            |
|                                                                                                    |                    | Step F                 | ive - Departme                   | nt Authoriz       | ation         |                 |             |            |
|                                                                                                    |                    | for this employee. I   | agree to notify Budg             | et Office (SSB    | 306) when     | the applicant k | s terminate | d from the |
| University or                                                                                                    | no longer needs ad | to terminate acc       |                                  | Analisant         |               | and to similar  | _           |            |
|                                                                                                    | Checkhere          | to terminate acc       | ess for applican                 | . Applicant       | dues no       | t need to sig   | jn.         |            |
|                                                                                                    |                    |                        | Name                             | e (Print):        |               |                 |             |            |
| Signatur                                                                                                    | re:                |                        |                                  | Deter             |               |                 |             |            |
| -                                                                                                    |                    | Date:                  |                                  |                   |               |                 |             |            |
| (To Be Completed by Office of Budgets & Management Information)<br>SSB 306                                                                                                    |                    |                        |                                  |                   |               |                 |             |            |
|                                                                                                    |                    |                        |                                  |                   |               |                 |             |            |
|                                                                                                    |                    |                        |                                  |                   |               |                 |             |            |
|                                                                                                    |                    |                        |                                  |                   |               |                 |             |            |
|                                                                                                    | Approved           | Dat                    | e                                |                   | Ho            | me Lab          | or          |            |
| * If requesting access to a Foundation Org Code, please fill out the Foundation Banner Self-Service                                                                                                    |                    |                        |                                  |                   |               |                 |             |            |

Revised March 2023

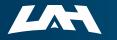

THE UNIVERSITY OF ALABAMA IN HUNTSVILLE

Access Request Form and turn it into Accounting for processing.

### Banner Finance Self-Service (FSS) Request Form

|                                    | Banner Finance Self-Service (FSS) Request Form                                                                                                    |                                         |
|------------------------------------|----------------------------------------------------------------------------------------------------|-----------------------------------------|
|                                    | Step One - Application Information                                                                                                    | Complete Step One as shown.             |
|                                    | Name: First M. Last Phone: UAH                                                                                                    | Be sure to use your Charger ID          |
|                                    | First MI Last<br>Department Name: My Department Charger ID                                                                                                    | email address.                          |
|                                    | Banner A Number: A####################################                                                                                                    |                                         |
|                                    | Step Two - Check Modules Requested                                                                                                    |                                         |
|                                    | Finance Self Service Query Only - View B                                                                                                    | udget Queries Choose one, Query Only or |
| Check all modules that apply.      | Web Time Entry                                                                                                    | Query and Posting                       |
|                                    | ePrint Access Query and Posting -<br>Queries and Data Er                                                                                                    |                                         |
|                                    | Step Three - 6 Digit Organizational Code Requested                                                                                                    | d*                                      |
| List org codes individually. Or,   | 123456 654321                                                                                                    | May use "Comments" to request           |
| provide a list and indicate "see   | Comments: same access as abc1234; all orgs rolling to My Department                                                                                                    | access that mirrors another, or         |
| attached list."                    | comments. same access as abc1254, an orgs toming to my Department                                                                                                    | access to orgs rolling to a             |
|                                    | Step Four - Applicant's Signature                                                                                                    | department or individual.               |
|                                    | I consent to the monitoring of my use of these computing resources for the purpose of accountability and aut<br>am subject to disciplinary action and/or criminal prosecution for unauthorized use. I have read, understood, : |                                         |
|                                    | University Computer & Network Use Policy & the University Confidentiality Stater                                                                                                    |                                         |
|                                    | 3-1-23                                                                                                    |                                         |
|                                    |                                                                                                    | Date                                    |
|                                    | Step Five - Department Authorization<br>I approve the requested access for this employee. I agree to notify Budget Office (SSB 306) when the app                                                                               |                                         |
| To terminate an employee's access, | University or no longer needs access to FSS.                                                                                                    | The appropriate individual              |
| complete Step One and check box.   | Check here to terminate access for applicant. Applicant does not need                                                                                                    | Signing must have                       |
|                                    |                                                                                                    | ment Head signature authority.          |
|                                    | Signature: Date: 3-1-23                                                                                                    |                                         |
|                                    | (To Be Completed by Office of Budgets & Management Info                                                                                                    |                                         |
|                                    | SSB 306                                                                                                    | Send the completed,                     |
|                                    |                                                                                                    | signed and dated form to                |
|                                    | Approved Date                                                                                                    | Home Labor melissa.brown@uah.edu.       |
|                                    | * If requesting access to a Foundation Org Code, please fill out the Foundation                                                                                                    |                                         |
|                                    | Access Request Form and turn it into Accounting for processi                                                                                                    |                                         |

THE UNIVERSITY OF ALABAMA IN HUNTSVILLE

# What am I getting access to now?

## A Banner Finance Tab!

| Personal Information Budget (learlies)   Search Image: Search   Image: Search Image: Search   Budget (learlies) Return to NEBU SITE MAP HEP Dut'   Finance Image: Search   Budget (learlies) Return to NEBU SITE MAP HEP Dut'   Finance Image: Search   Budget (learlies) Image: Search   Budget (learlies) Image: Search   Requisition Approve Documents   Mutgle Line Budget Transfers Budget Queries   Encombrance Query   Requisition   Approve Documents   View Document   Multiple Line Budget Transfers   Budget Development   e-Print Repository   ARRA Certification Image: Search   RELEASE: 8.7 Budget Queries   Encombrance Query   Requisition   Approve Documents   View Document   Multiple Line Budget Transfers   Budget Development   e-Print Repository   RELEASE: 8.7 Budget Cueries   Encombrance Query   Requisition   Approve Documents   View Document   Multiple Line Budget Transfers   Budget Development   e-Print Repository |                          |
|----------------------------------------------------------------------------------------------------|--------------------------|
| :: <b>/</b> A                                                                                                    | 🗱 💽 Ms Melissa A Brown   |
| My Finance • My Finance Query                                                                                                    |                          |
| My Finance Query                                                                                                    | Search Query Q New Query |
| Favorites Saved Queries Shared Queries                                                                                                    | 🗘 Low-High 🍸 🗋           |
|                                                                                                    |                          |
| THE UNIVERSITY OF<br>ALABAMA IN HUNTSVILLE                                                                                                    |                          |

#### What is Next?

Send the signed form to Melissa Brown

melissa.brown@uah.edu

Schedule a Banner 9 Budget Query Training Session when you are notified that access has been granted.

Colleges and Research areas – contact Melissa Brown for training.

All other areas – contact Tammy Haymon for training.

Melissa Brown melissa.brown@uah.edu Office: SSB 306 Phone: 256-824-5217

Tammy Haymon tammy.haymon@uah.edu Office: SSB 306 Phone: 256-824-2242 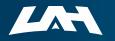

THE UNIVERSITY OF ALABAMA IN HUNTSVILLE

### FYI – Other Important Forms

Internet Native Banner Access Request Form Establishes access to INB screens; send form to Budget Office <u>https://www.uah.edu/budget/forms</u>

Foundation Banner Self Service Access Request Form Establishes access for Foundation accounts; send form to Foundation <u>https://www.uah.edu/budget/forms</u>

#### **Signature Authorization**

Ζ

Establishes approval queues and signature authority on accounts; send form to Accounting <u>https://www.uah.edu/finance/forms</u>

#### **Banner Student System Account Request Form**

Establishes access to student records; send form to Registrar https://www.uah.edu/images/administrative/oit/ferpa/BannerAccountRegForm.pdf

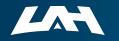

THE UNIVERSITY OF ALABAMA IN HUNTSVILLE

# **Questions?**

LE

And THANK YOU to my special assistant!

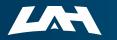

THE UNIVERSITY OF ALABAMA IN HUNTSVILLE